Isabelle Dufour Louise Comtois 2015/01/01

[Centres d'aide en français](https://correspo.ccdmd.qc.ca/category/centres-daide-en-francais/) [Ressources du CCDMD](https://correspo.ccdmd.qc.ca/category/ressources-du-ccdmd/) [Tutorat](https://correspo.ccdmd.qc.ca/category/tutorat/)

E

# <span id="page-0-0"></span>Tutorat: une nouvelle res pour la formation à la relation d aide par les

n 2010, Chantal Saint-Jarre, enseignante de français au cégep Saint-Laurent, posait les balises d'un projet d'envergure portant sur la relation d'aide par les pairs dans les centres d'aide en français (CAF). Appuyée par Dominique Fortier, alors chargée du projet au CCDMD, elle a conçu

l'idée d'un matériel pédagogique visant à soutenir le développement « [des] habiletés communicationnelles et [des] stratégies d'intervention favorisant une aide adéquate et efficac[e\[1\]](#page-5-0) », un aspect souvent négligé dans la production de ressources pour les centres d'aide. Il s'agirait de capsules vidéos illustrant des situations vraisemblables survenant au cours d'une relation d'aide dans les CAF. Les tuteurs et tutrices, en les visionnant, pourraient acquérir des habiletés en vue de mettre en place ensuite des apprentissages significatifs dans leur centre d'aide.

Au cours de l'année qui a suivi, Chantal Saint-Jarre a élaboré les aspects théoriques de base étayant le contenu pédagogique et a produit les premières versions des scénarios des vidéos. À partir de septembre 2011, nous avons repris la charge du projet — Isabelle Dufour, alors chargée de projets au CCDMD, s'y joindra de janvier 2013 à juin 2014 — et l'avons mené à terme. Le dispositif pédagogique Tutorat – Se former à la relation d'aide par les pairs poursuit l'objectif d'amener les tutrices et les tuteurs en formation ou en autoformation à reconnaitre les savoirs essentiels à une

bonne communication dans la relation d'aide et, ultimement, à les exploiter et à les maitriser en situation réelle avec les élèves aidés. Il prend la forme d'un site web : [tutorat.ccdmd.qc.ca](http://tutorat.ccdmd.qc.ca/).

### Une mosaïque des savoirs à dével relation d aide

Issu d'une recension d'ouvrages majeurs traitant des aspects de la communication dans la relation d'aide, le cadre conceptuel est schématisé dans le site Tutorat – Se former à la relation d'aide par les pairs sous la forme d'une mosaïque des savoirs . Celle-ci rassemble les savoirs essentiels à développer en relation d'aide. Elle repose sur deux valeurs fondamentales, l'authenticité et le respect, et sur des habiletés socioaffectives ou savoir-faire en communication.

Accessible sur le site sous l'onglet Mosaïque, cet outil est utile pour organiser la réflexion sur les composantes de la relation d'aide et, plus spécialement, pour nommer les savoir-être et savoir-faire qui caractérisent les comportements observés dans les capsules vidéos. La mosaïque est constituée de trois grandes sections identifiables par leur couleur, chacune représentant un élément clé à la base des habiletés à maitriser. L'organisation visuelle est conçue pour faciliter le repérage des savoirs durant la formation.

Trame de fond du matériel, ces savoirs ne correspondent pas à des « contenus à apprendre ». Ils constituent plutôt un ensemble de balises pour le travail pédagogique et doivent être vus comme des habiletés que les tutrices et les tuteurs développeront une fois sur le terrain.

### Des situations de communication a cSur de la relation d aide

Tutorat – Se former à la relation d'aide par les pairs est ainsi centré sur neuf capsules vidéos illustrant diverses situations de relation d'aide dans les CAF. Neuf vidéos d'un niveau de réalisme élevé, accompagnées de fiches d'observation.

L'intention derrière le choix des contenus des vidéos n'était pas de couvrir de manière exhaustive toutes les situations possibles, mais plutôt de fournir un cadre de réflexion orienté vers les savoirs de base à développer dans la relation d'aide. De la même manière, et par souci de réalisme, aucun modèle idéal n'y est proposé, il s'agit davantage d'exemples et de contrexemples en communication favorisant un travail réflexif.

L'utilisateur du site choisit les capsules selon les thèmes qui y sont abordés et les besoins de formation ou d'autoformation. Les thèmes se déploient dans des situations courantes de communication et ne reposent pas sur des objectifs particuliers. Deux exceptions : les capsules 2 et 8, qui portent sur la communication avec un élève souffrant de troubles d'apprentissage (2) et la communication dans une relation interculturelle (8).

## Une pédagogie fondée sur l'observation, l'analyse et l'autorégulation

Chaque capsule vidéo est accompagnée d'une fiche d'observation suggérant des activités de discussion, d'analyse et d'anticipation. La fiche comporte cinq sections, Objectifs, Observations et impressions générales, Au cœur de la relation, Retour sur soi et Pour aller plus loin, qui suivent une gradation des modes d'apprentissage : du visionnement et de l'observation à la prise de conscience de ses premières réactions, partagées avec d'autres si le contexte le permet; de l'exploration et de l'analyse individuelle de contenus plus spécifiques à l'autoréflexion sur les savoirs en développement.

Ainsi, les questions brise-glace de la section Observations et impressions générales renvoient, d'entrée de jeu, aux connaissances antérieures sur le thème, aux réactions spontanées aux situations présentées, et enfin, à la comparaison de ses perceptions à celles des autres si l'activité se fait en grand groupe.

Le travail d'analyse individuel proposé dans la section Au cœur de la relation conduit l'utilisateur à appuyer sa réflexion sur les savoir-faire et savoir-être consignés dans la mosaïque. Les corrigés, fournis à titre indicatif, sont accessibles dans une perspective d'autocorrection.

Dans la section Retour sur soi, l'utilisateur est amené à se projeter lui-même comme tuteur ou tutrice en définissant ses forces et ses faiblesses en fonction des savoirs étudiés et en anticipant ses interactions dans une relation d'aide.

Finalement, la section Pour aller plus loin offre des compléments d'information pour quiconque souhaite approfondir des contenus particuliers. On y trouve notamment une série de concepts associés au thème principal de la capsule, leur définition et le renvoi aux situations les illustrant.

### Un site internet convivial

Le site Tutorat – Se former à la relation d'aide par les pairs [\(tutorat.ccdmd.qc.ca\)](http://tutorat.ccdmd.qc.ca/) comprend trois sections principales auxquelles on accède en cliquant sur les onglets Ressources, Mosaïque et Documents pédagogiques (figure 1).

La section Ressources regroupe les neuf capsules vidéos accompagnées de documents PDF imprimables : la fiche d'observation et la fiche réponse et, dans certains cas, des travaux pratiques. Outre les capsules, la section comporte les définitions de 38 concepts (ex. : motivation, professionnalisme, valeurs culturelles, stéréotype, préjugés) associés aux thèmes des vidéos et la description de leur lien avec celles-ci. Des filtres proposés sous l'outil de recherche permettent d'afficher uniquement les vidéos ou les définitions des concepts en lien avec un thème particulier (ex. : première rencontre, attentes déçues, préparer sa leçon) ou de sélectionner les ressources au moyen des mots-clés suggérés (ex. : blocage, doute, manque d'intérêt). Enfin, on peut trouver une ressource à l'aide de l'outil de recherche. La figure 1 montre le résultat d'une recherche réalisée avec le mot familiarité : trois ressources abordent cette notion, soit deux vidéos et une définition de concept.

La section Mosaïque expose les savoirs abordés dans les vidéos et les fiches d'observation. Enfin, la section Documents pédagogiques regroupe le guide pédagogique du matériel, les objectifs de formation, la bibliographie et la Liste des concepts associés.

Tous les documents pédagogiques d'accompagnement des capsules vidéos (fiches d'observation, fiches réponses, liste des concepts) comportent les hyperliens menant tant aux savoirs de la mosaïque qu'aux capsules vidéos ou aux définitions des concepts cités.

Librement accessible sur internet, Tutorat – Se former à la relation d'aide par les pairs appartient maintenant à ses destinataires : les tutrices et les tuteurs, qui jouent un rôle de premier plan dans les CAF, ainsi que les enseignants et enseignantes responsables de leur formation et des services d'aide en français. Nous souhaitons que ce dispositif pédagogique aide les personnes concernées à réfléchir sur la manière d'intervenir dans le contexte d'une aide individualisée et espérons que cette réflexion, au final, bonifie le mode de transmission des connaissances et habiletés dans le domaine du français écrit.

Chantal SAINT-JARRE (2011), « [Matériel pédagogique sur la relation](http://correspo.ccdmd.qc.ca/index.php?p=18421)  [aidants-aidés dans les CAF](http://correspo.ccdmd.qc.ca/index.php?p=18421) », Correspondance, vol. 16, nº 3. [\[Retour\]](#page-0-0)

#### Remerciements

L'ambitieuse entreprise s'est finalement matérialisée, grâce à la contribution de trois auteures, mais aussi à celle d'une longue liste de collaboratrices et de collaborateurs. Nous tenons à souligner la participation enthousiaste des élèves d'art dramatique du cégep Saint-Laurent et de leurs enseignants et enseignantes, de même que le généreux soutien des responsables de la bibliothèque et du centre d'aide ainsi que tous les autres membres du personnel qui nous ont accompagnées au moment du tournage des vidéos.

<span id="page-5-0"></span>1

#### Un projet ambitieux

Voici les principales étapes de la réalisation du dispositif pédagogique Tutorat - Se former à la relation d'aide par les pairs, qui s'est avérée plus complexe que prévu!

#### 2011

• Écriture du manuscrit initial par Chantal Saint-Jarre : scénarios des capsules vidéos et documents théoriques.

#### 2012-2013

- Consultation scientifique préliminaire.
- · Contribution d'une seconde auteure, Marie-Christine Dancette : élaboration du cadre théorique du projet.
- · Élaboration de l'inventaire des savoirs de la mosaïque.
- Élaboration des fiches d'observation et des concepts associés aux thèmes des vidéos.
- Contribution d'une auteure dramatique, Emmanuelle Jimenez : écriture de nouveaux scénarios et mise au point de la version finale de l'ensemble des scénarios.
- · Entente avec le cégep Saint-Laurent : le tournage des vidéos s'y déroulera et des enseignants et des élèves du programme d'art dramatique seront mis à contribution.
- · Distribution des rôles et répétition.
- · Repérage des lieux de tournage.
- Tournage et postproduction des capsules vidéos.

#### 2014

- · Expérimentation du matériel par une enseignante du collège de Valleyfield et ses tutrices et ses tuteurs en formation. Seconde expérimentation par trois étudiantes du collège de Maisonneuve.
- Révision scientifique finale.
- Conception et mise en ligne du site web.

#### 2015

· Lancement du matériel et de son site web!

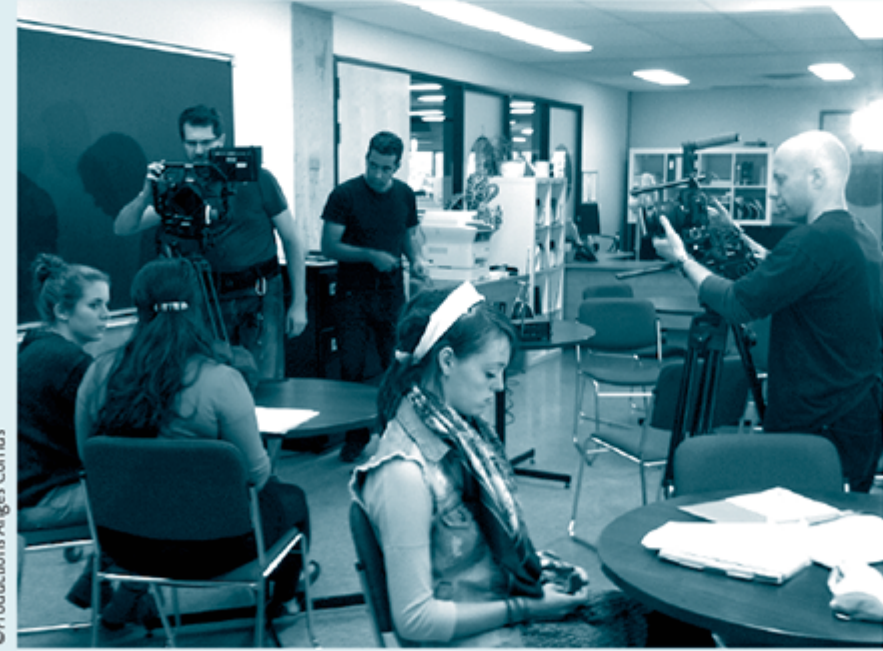

Dans le sens des aiguilles d'une montre, en commençant par le caméraman Ivan Presser, à droite : Sara Beer (rôle de Rachida), Camille-Alexie Chalifoux (rôle de Marie-Philippe), Dominique Gagnon (rôle de Diane), André Normandin (réalisateur), Gordon Neil Allen (preneur de son).

Les vidéos, réalisées par les Productions Anges Cornus, ont été tournées au centre Alpha (le CAF du cégep Saint-Laurent). Dix-huit étudiants du programme d'art dramatique y ont participé, sous la direction de leurs enseignants Maya Gobeil et Pascal Belleau.

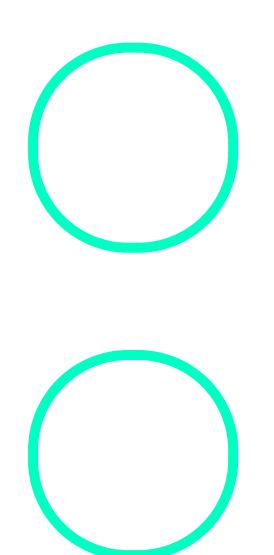

## [Isabelle Du](https://correspo.ccdmd.qc.ca/author/dufourisabelle/)four

Conseillère pédagogique au collège de **Maisonneuve** 

## [Louise Com](https://correspo.ccdmd.qc.ca/author/comtoislouise/)tois

Chargée de projets au **CCDMD**